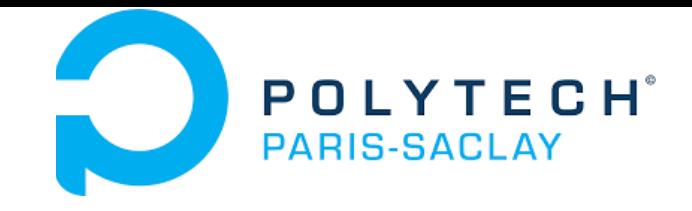

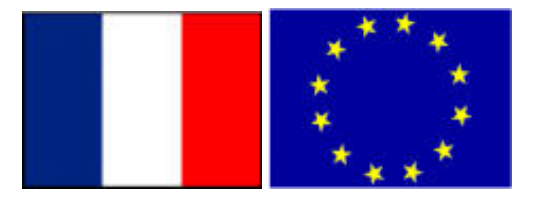

#### GP-GPU

## **CUDA: Fast transfers and overlap**

#### **Stéphane Vialle**

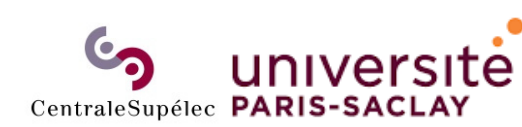

ÉCOLE DOCTORALE **Sciences et technologies** de l'information de la communication (STIC)

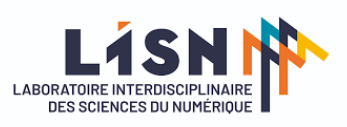

Stephane.Vialle@centralesupelec.fr http://www.metz.supelec.fr/~vialle

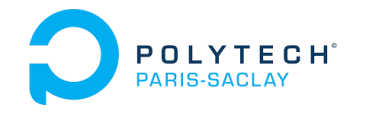

# CUDA : Transferts rapides et recouvrements

#### **1 – Utilisation de pages mémoires CPU verrouillées**

- **Principes de la mémoire verrouillée**
- **Allocation et conversion de mémoire verrouillée**
- **Accélération des transferts CPU/GPU**
- 2 Transferts asynchrones CPU/GPU
- 3 Utilisation de multiples *Streams*

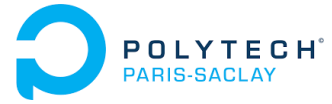

# Principes de la mémoire verrouillée

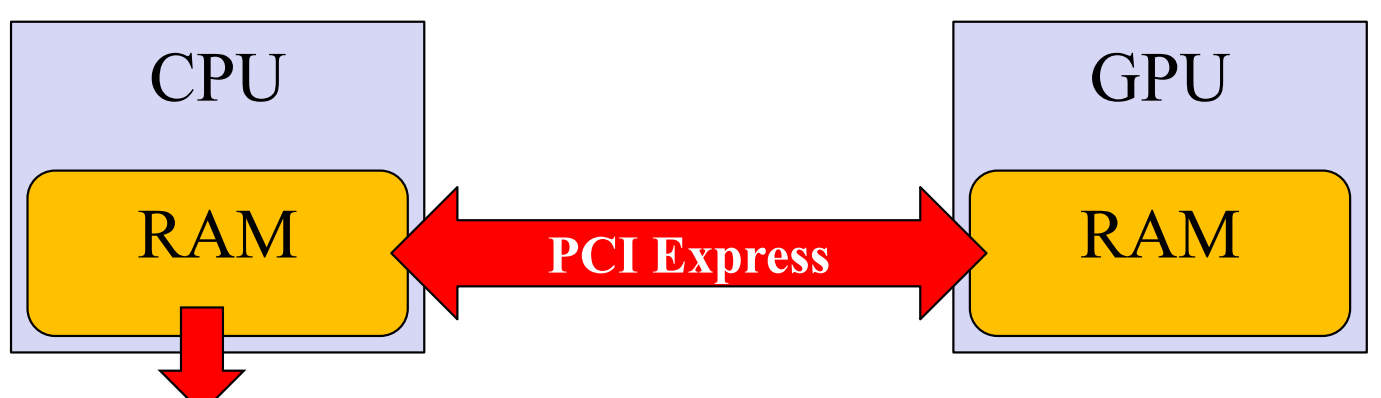

• Mémoire paginée standard (**malloc(…)** )

Ou bien :

- **Mémoire verrouillée («** *pinned* **» , «** *locked* **») :**
	- ⁃ La mémoire paginée peut être envoyée sur disque, alors que la mémoire verrouillée reste en RAM
	- ⁃ Il ne faut pas verrouiller trop de gros volumes de données sinon il n'y a plus de RAM disponible !
	- ⁃**Les transferts CPU/GPU seront + rapides**
	- ⁃ **Les transferts CPU/GPU pourront être asynchrones (voir plus loin)**

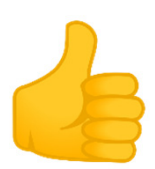

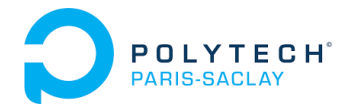

## Principes de la mémoire verrouillée

**Le transfert CPU/GPU nécessite des pages mémoires verrouillées**

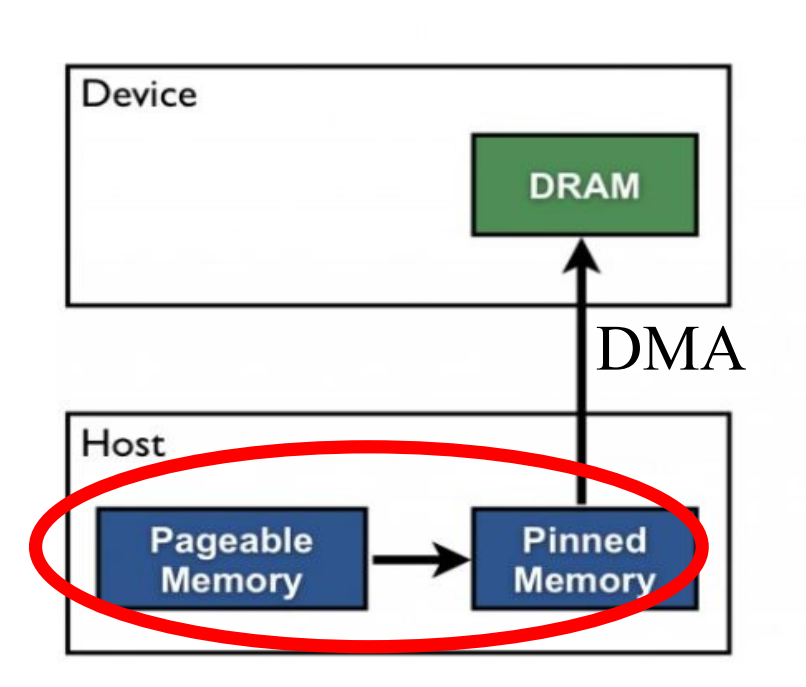

**Pageable Data Transfer** 

**1. Allocation de mémoire verrouillée 2. Recopie des données à transférer 3. Puis transfert des données op longue avec synchronisations**

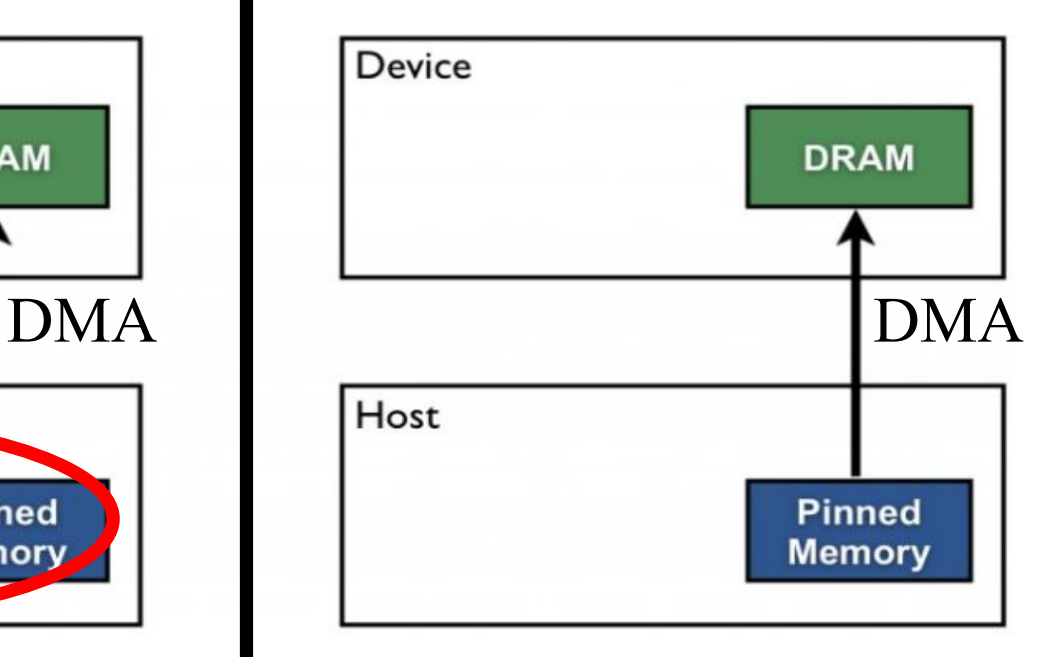

**Pinned Data Transfer** 

- **1. Transfert des données**
- **allouer dès le début de l'espace mémoire verrouillé !**

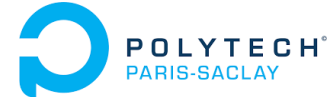

### Utilisation de pages mémoires CPU verrouillées Allocation de mémoire verrouillée

#### **Allocation de mémoire verrouillée**

Allocation de mémoire verrouillée sur le CPU pour une application : **cudaHostAlloc(AdrPtHost, size, cudaHostAllocDefault )**

Allocation de mémoire verrouillée accessible à plusieurs applications (plusieurs contextes CUDA) :

**cudaHostAlloc(AdrPtHost, size, cudaHostAllocPortable )**

Libération de la mémoire verrouillée allouée dans la RAM du CPU **cudaFreeHost(PtHost )**

*Rmq : on peut allouer de la mémoire verrouillée avec les bibliothèques systèmes CPU…mais avec CUDA c'est très simple à faire !*

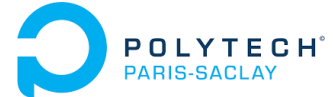

# Conversion de mémoire verrouillée

#### **Conversion dynamique de mémoire paginée en mémoire verrouilée**

- • On transforme une zone mémoire standard en mémoire verrouillée : **cudaHostRegister(PtHost,size,cudaHostRegisterDefault )** ou**cudaHostRegister(PtHost,size,cudaHostRegisterPortable )**
- $\bullet$  On retransforme une zone mémoire verrouillée en mémoire paginée dès qu'on n'a plus besoin de la transférer vers/depuis le GPU: **cudaHostUnregister(PtHost )**

*évite de garder trop d'espace mémoire verrouillé et de manquer de RAM!*

 La *conversion dynamique* facilite la transformation de *legacy codes* Inutile de modifier la totalité d'un ancien code CPU complexe !

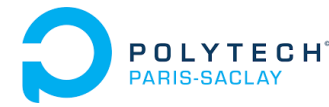

## Accélération des transferts CPU/GPU

#### **Possibilité d'accélération sans autres changemement dans le code**

**cudaMemcpy(PtDst,PtSrc,size,cudaMemcpyHostToDevice ) MyKernel<<< Dg, Db >>>(……)**

**cudaMemcpy(PtDst,PtSrc,size,cudaMemcpyDeviceToHost )**

Les transferts CPU/GPU depuis/vers de la mémoire CPU verrouillée doivent être plus rapides …

… mais on n'observe pas toujours de différence!

Les principaux intérêts à utiliser de la mémoire verrouillée sont :

- l'exploitation de routines de transferts asynchrones
- le recouvrement entre les calculs CPU, les calculs GPU et les transferts CPU/GPU.

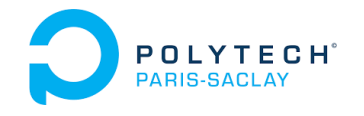

# CUDA :

# Transferts rapides et recouvrements

1 – Utilisation de pages mémoires CPU verrouillées

- **2 – Transferts asynchrones CPU/GPU**
	- **Routines CUDA**
	- **Fonctionnement d'un** *stream* **CUDA**
	- **Recouvrement de calculs CPU et GPU**
- 3 Utilisation de multiples *Streams*

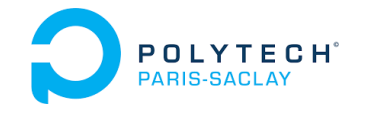

Transferts asynchrones CPU/GPU

## Routines CUDA

**La mémoire CPU verrouillée autorise les transferts asynchrones** 

- **1 cudaMemcpyAsync (PtGPU, PtCPU, size, cudaMemcpy…To…);**
- **2 kernel<<<Dg,Db>>>(…);**
- **3cudaMemcpyAsync (PtCPU, PtGPU, size, cudaMemcpy…To…);**
- **4 ……** *// next instructions of the CPU*
- Les trois opérations 1, 2, et 3 sont **non bloquantes** pour le CPU qui fait ces appels : elles sont réalisées en asynchrone vis-à-vis du CPU
- Le CPU se retrouve instantanément à l'instruction 4 et peut entamer d'autres calculs pendant que le GPU travaille (voir plus loin)
- Mais les instructions 1, 2 et 3 sont bien exécutées dans l'ordre par le GPU, sur le *stream par défaut* (ou *stream 0* )

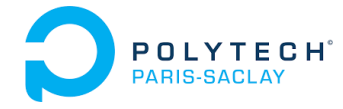

Transferts asynchrones CPU/GPU

### Fonctionnement d'un *stream* CUDA

#### **Un** *stream* **fonctionne comme une file d'attente FIFO**

On peut préciser explicitement le *stream* à utiliser (0 = *stream* par défaut) :

- **1 cudaMemcpyAsync(PtGPU, PtCPU, size, cudaMemcpy…To…, 0);**
- **2 kernel<<<Dg,Db,0, 0>>>(…);**
- **3cudaMemcpyAsync(PtCPU, PtGPU, size, cudaMemcpy…To…, 0);**

Le *stream* séquentialise (dans l'ordre) les opérations qui lui sont envoyées :

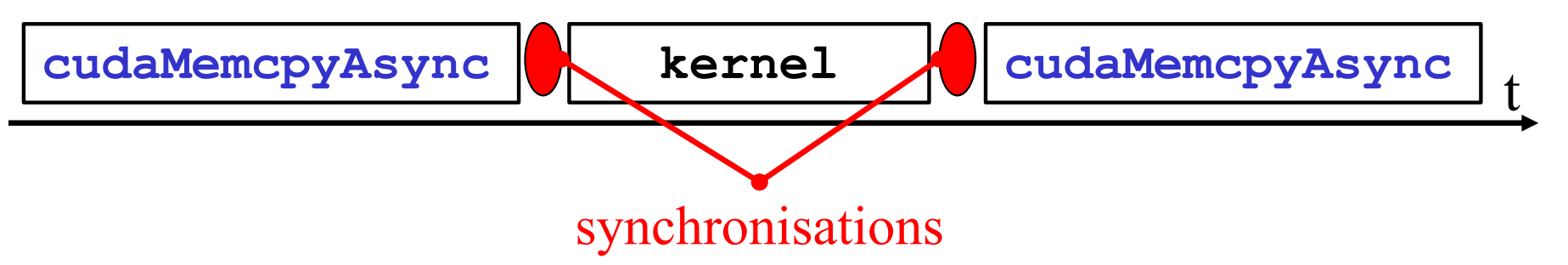

 $\rightarrow$  Il y a sérialisation et synchronisation implicites des opérations lancées sur un même *stream*

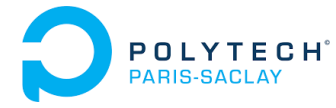

### Recouvrement de calculs CPU et GPU

#### **Mémoire verrouillée + Asynchronisme + Synchronisation :**

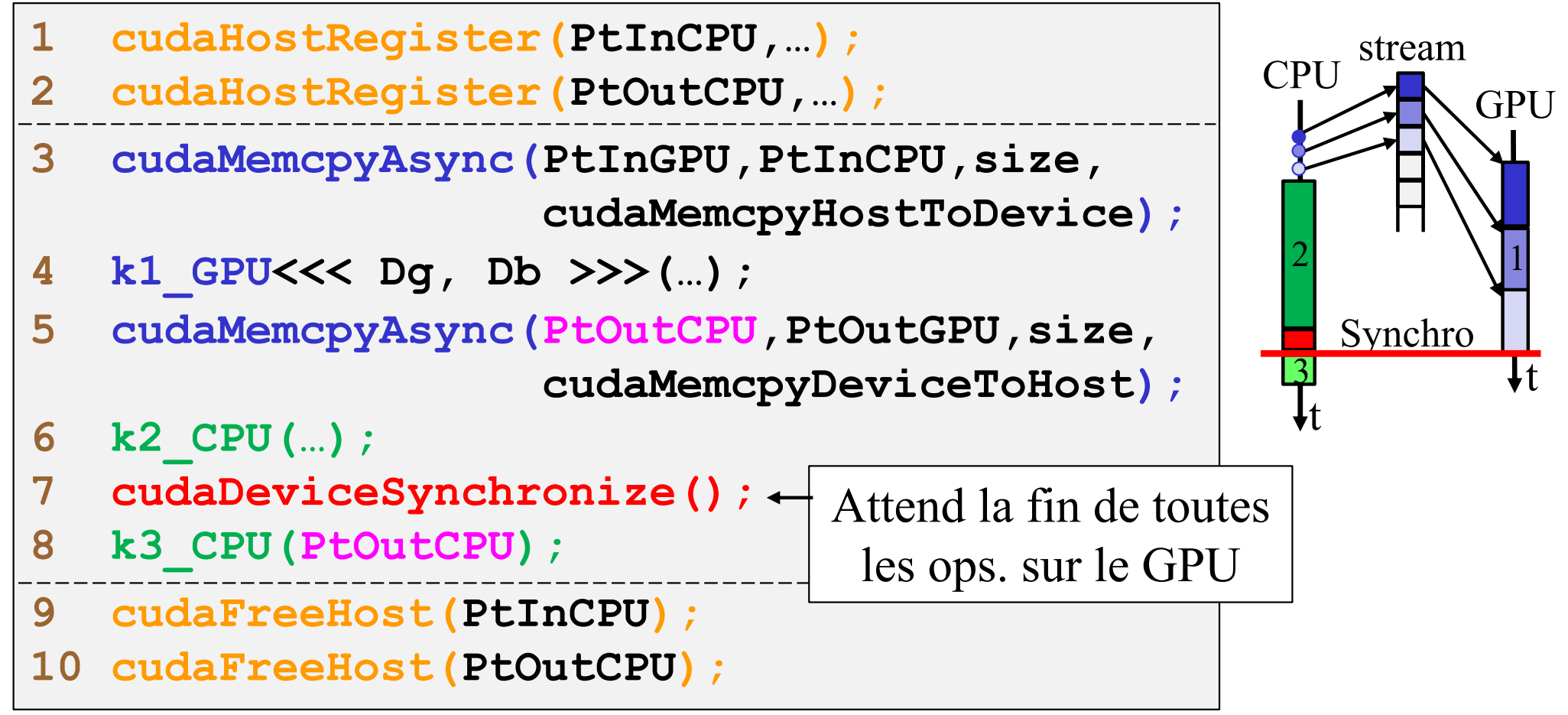

 Calculs sur CPU en parallèle des transferts et des calculs sur GPU  $\rightarrow$  Besoin d'une synchro. explicite avant d'exploiter les résultats du GPU

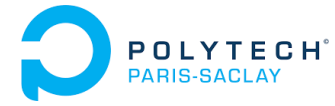

### Recouvrement de calculs CPU et GPU

#### **Mémoire verrouillée + Asynchronisme + Synchronisation :**

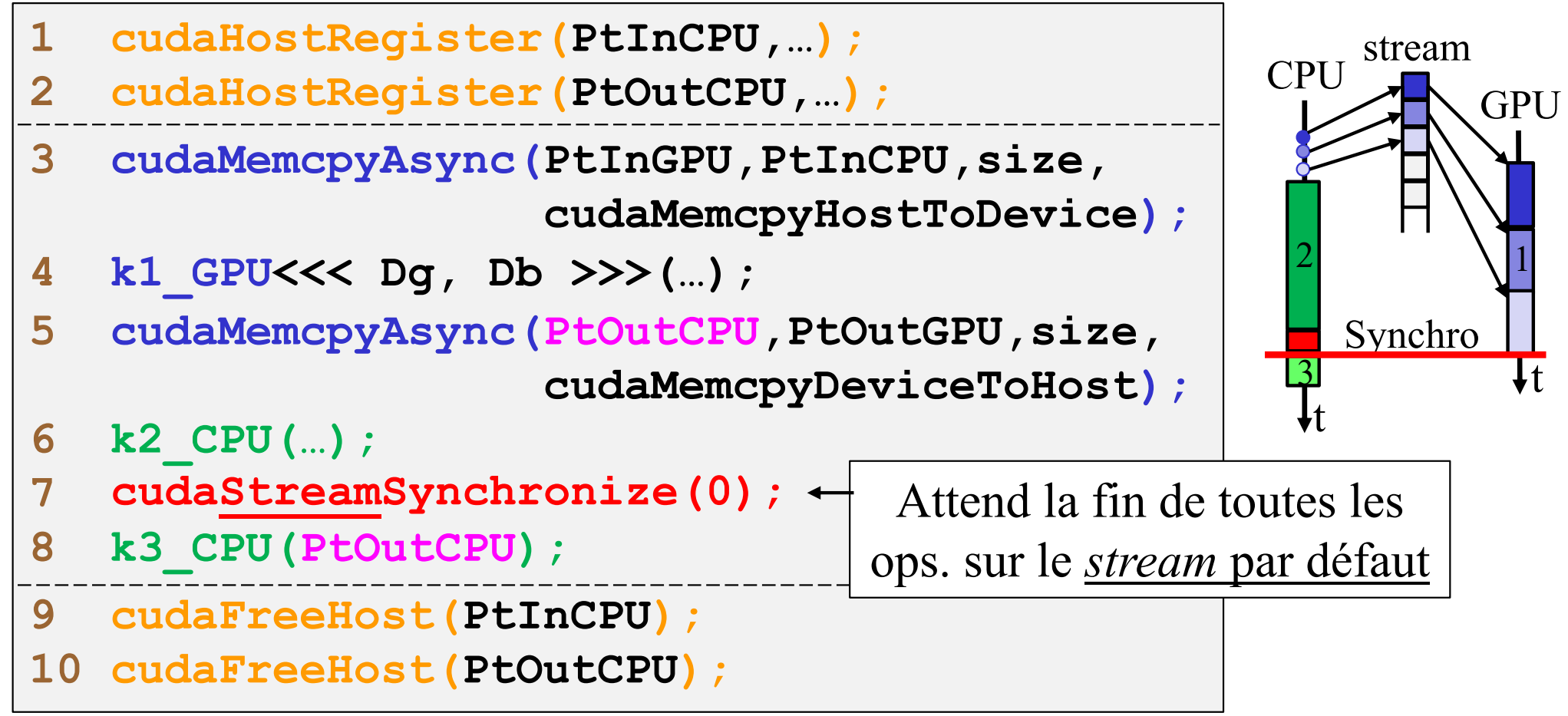

 Calculs sur CPU en parallèle des transferts et des calculs sur GPU  $\rightarrow$  Besoin d'une synchro. explicite avant d'exploiter les résultats du GPU

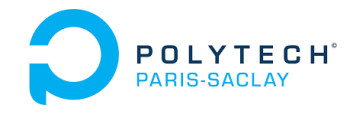

# CUDA : Transferts rapides et recouvrements

- 1 Utilisation de pages mémoires CPU verrouillées
- 2 Transferts asynchrones CPU/GPU
- **3 – Utilisation de multiples** *Streams*
	- **Création et suppression de** *Streams*
	- **Recouvrement de transferts et de calculs GPU**

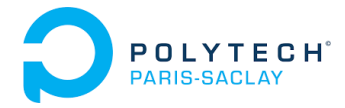

## Création et suppression de *Streams*

#### **Routines CUDA**

CUDA permet de créer un grand nombre de *streams* (sans limites) Mais un nombre limité de *streams* peuvent fonctionner en parallèle (ex : 16 sur les anciennes architectures Fermi….)

```
1 cudaStream_t Stream[Ns];
2 for (int i = 0; i < Ns; i++)
    cudaStreamCreate(&Stream[i]);
3 ……… // Transfers and computations on all streams
4 for (int i = 0; i < Ns; i++)
    cudaStreamDestroy(Stream[i]);
```
Chaque *stream* créé gère une file FIFO d'opérations, et sérialise et synchronise les opérations de sa file.

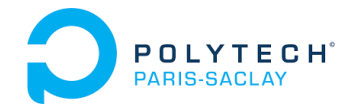

### Recouvrement de transferts et de calculs GPU

#### **Basic approach**

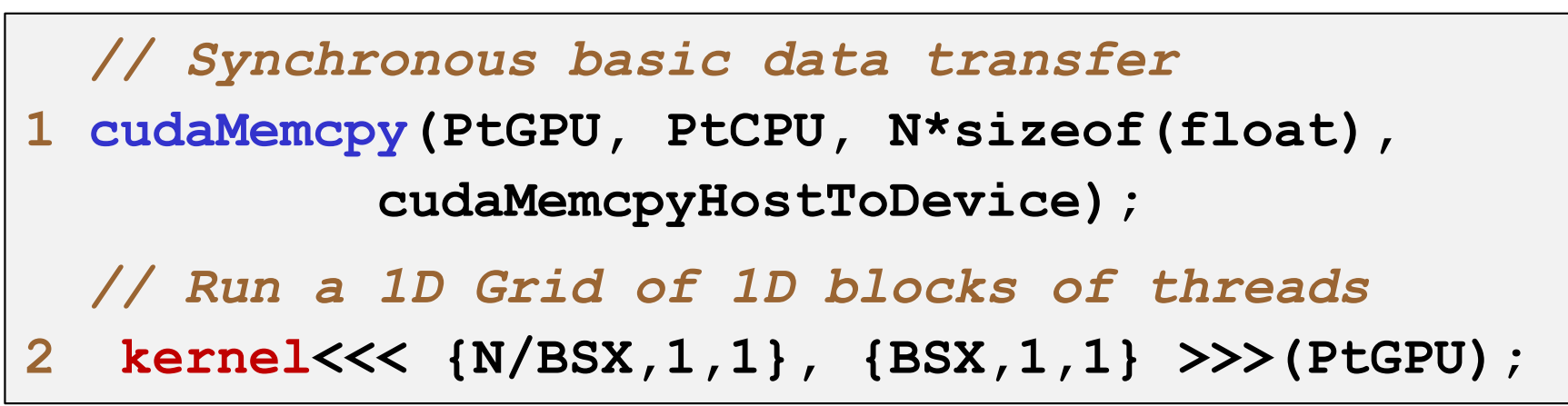

Chronogramme de l'exécution :

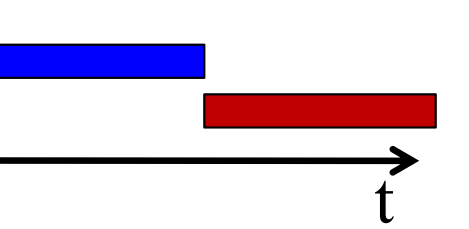

 $\rightarrow$  Le GPU et le bus PCIe ne travaillent pas en parallèle

On cherche à obtenir un **recouvrement des calculs et des transferts** :

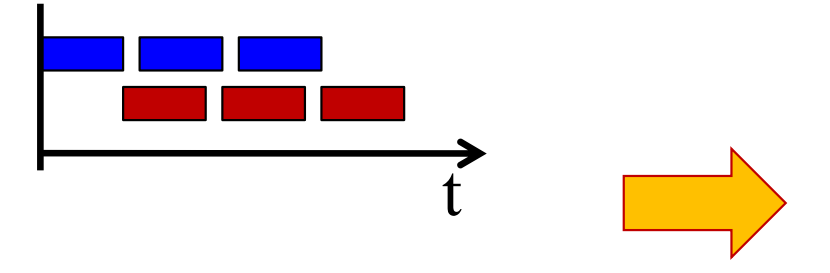

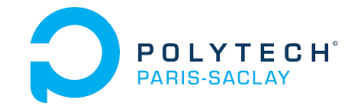

### Recouvrement de transferts et de calculs GPU

**Démarche NVIDIA** : Lancer tous les transferts de données sur chaque *stream* Puis, lancer toutes les petites grilles de blocs de threads

```
…… // Create Nst streams
1 size = N*sizeof(float)/Nst; //Size processed on 1 stream
  // Insert a transfer op in each stream FIFO
  // Insert a small grid launch op in each stream FIFO 
                                                           t5 for (i = 0; i < Nst; i++) { 
6 offset = i * N/Nst; 
7 kernel<<< {N/Nst/BSX),1,1}, {BSX,1,1},
              0, Stream[i] >>>(PtGPU + offset);
  }
2 for (i = 0; i < Nst; i++) { 
3 offset = i * N/Nst; 
4 cudaMemcpyAsync(PtGPU + offset, PtCPU + offset, size, 
                    cudaMemcpyHostToDevice, Stream[i]); 
  }
```
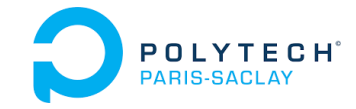

### Recouvrement de transferts et de calculs GPU

**Démarche NVIDIA** : Puis, lancer tous les transferts de résultats Puis, resynchroniser avec le CPU (si besoin) – v1

```
// Insert a transfer op in each stream FIFO
   // Synchronize the CPU with end of ops. on each stream
  …… // Destroy the Nst streams
11 for (i = 0; i < Nst; i++) { 
12 cudaStreamSynchronize(Stream[i]);
   }
8 for (i = 0; i < Nst; i++) { 
9 offset = i * N/Nst; 
10 cudaMemcpyAsync(PtResCPU+offset, PtResGPU+offset, size, 
                    cudaMemcpyDeviceToHost, Stream[i]); 
   }
                                                           t
```
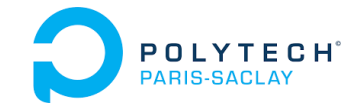

### Recouvrement de transferts et de calculs GPU

**Démarche NVIDIA** : Puis, lancer tous les transferts de résultats Puis, resynchroniser avec le CPU (si besoin)  $-v2$ 

```
// Insert a transfer op in each stream FIFO
   // Synchronize the CPU with end of ops. on the GPU
 …… // Destroy the Nst streams
11 cudaDeviceSynchronize();
8 for (i = 0; i < Nst; i++) { 
9 offset = i * N/Nst; 
10 cudaMemcpyAsync(PtResCPU+offset, PtResGPU+offset, size, 
                    cudaMemcpyDeviceToHost, Stream[i]); 
   }
                                                           t
```
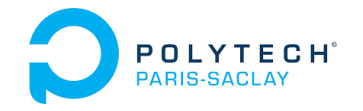

# CUDA: Fast transfers and overlap

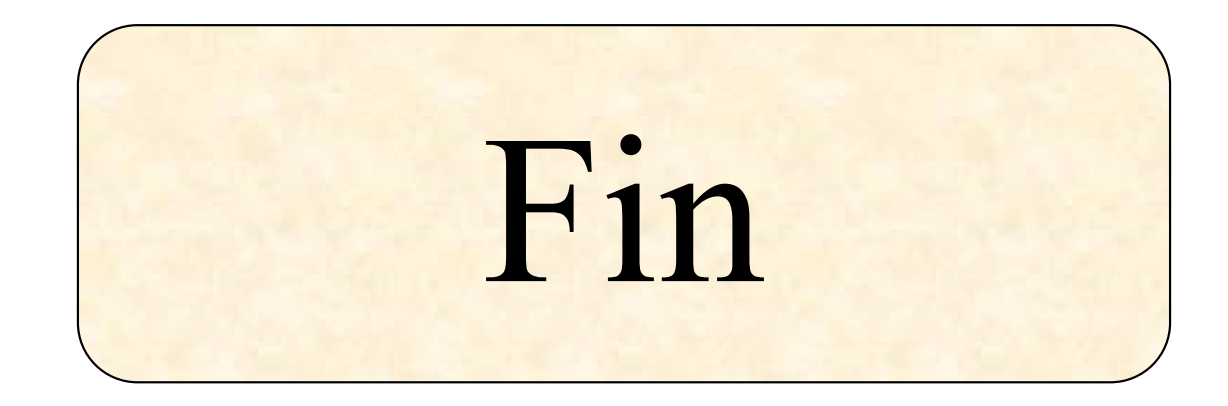